Ultra <sup>®</sup> and ULTRAGAMES <sup>®</sup> are registered trademarks<br>of Ultra Software Corporation.

 $G$   $A$   $B$   $E$   $S$ 

Snake's Revenge \*\* is a trademark of Ultra Software Corporation.

C 1990 Ultra Software Corporation

Ultra Software Corporation, 900 Deertield Parkway,<br>Buffalo Grove, IL 60089-4510 (708) 215-5111

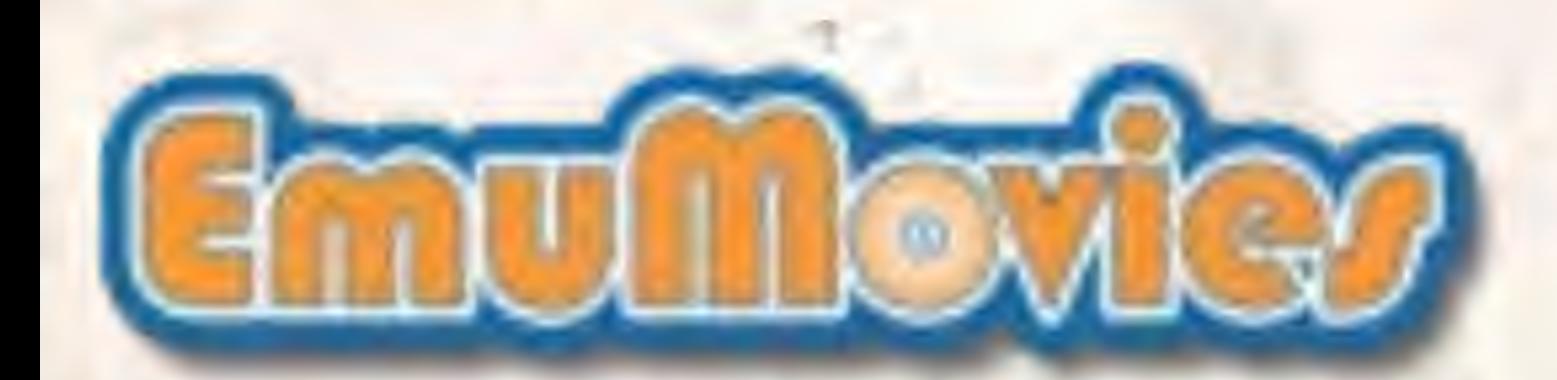

Printed in Japan

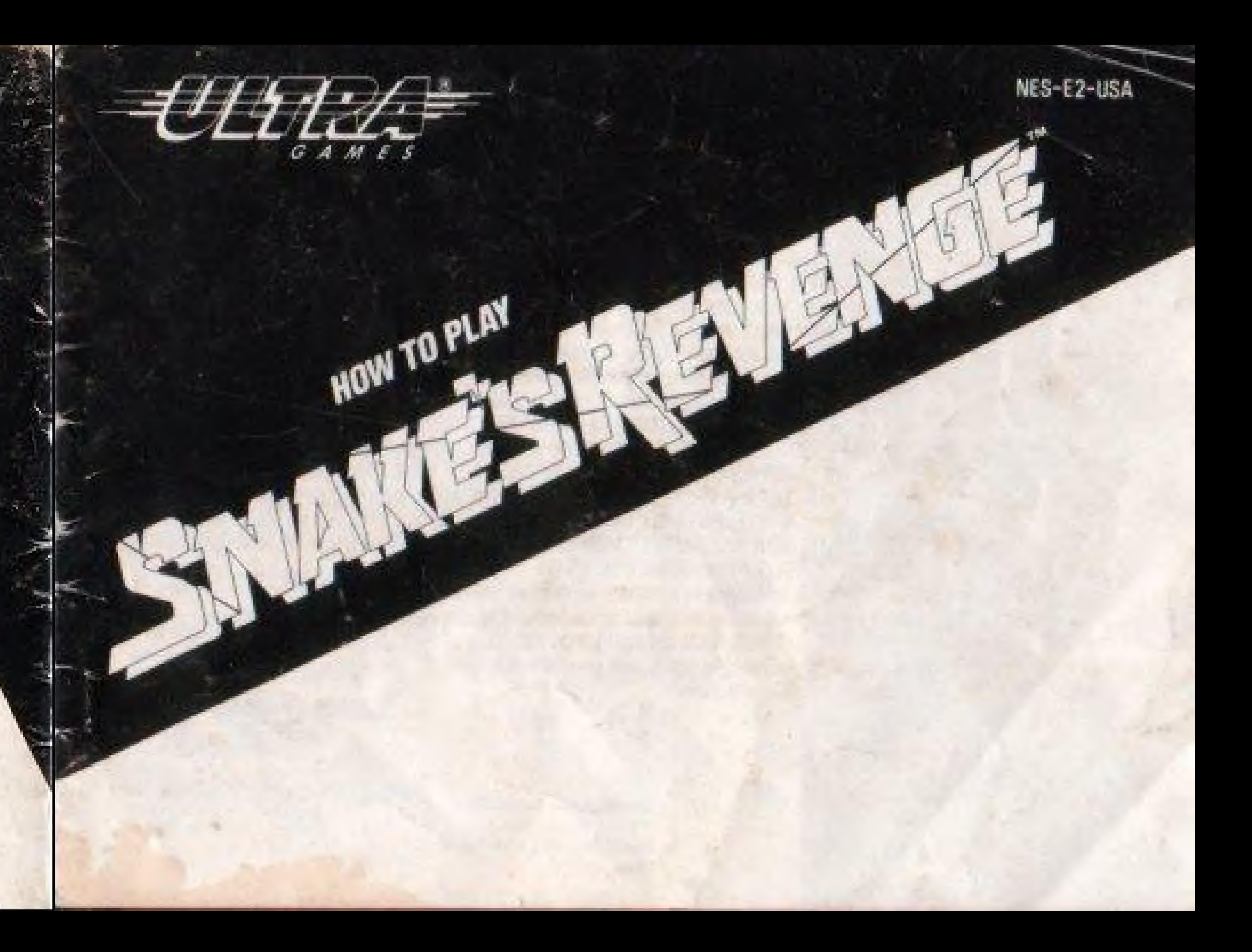

### ULTRA SOFTWARE CORPORATION LIMITED WARRANTY

Ultra Software Corporation warrants to the original purchaser of this Ultra software product that the medium on which this computer program is recorded is free from defects in materials and workmanship for a period of ninety (90) days from the date of purchase. This Ultra software program is sold "as is" without express or implied warranty of any kind, and Ultra is not liable for any losses or damages of any kind resulting from use of this program. Ultra agrees for a period of ninety (90) days to either repair or replace, at its option, free of charge, any Ultra software product, postage paid, with proof of date of purchase, at its Factory Service Center. This warranty is not applicable to normal wear and tear. This warranty shall not be applicable and shall be void if the defect in the U tra software product has ansen through abuse, unreasonable use, mistreatment or neglect. THIS WARRANTY IS IN LIEU OF ALL OTHER WARRANTIES AND NO OTHER REPRESENTATIONS OR CLAIMS OF ANY NATURE SHALL BE BINDING ON OR OBLIGATE ULTRA. ANY IMPLIED WARRANTIES APPLICABLE TO THIS SOFTWARE PRODUCT INCLUDING WARRANTIES OF MERCHANTABLITY AND FITNESS FOR A PARTICULAR PURPOSE, ARE LIMITED TO THE NINETY (90) DAY PERIOD DESCRIBED ABOVE. IN NO EVENT WILL ULTRA BE LIABLE FOR ANY SPECIAL, INCIDENTAL, OR CONSEQUENTIAL DAMAGES RESULTING FROM POSSESSION, USE OR MALFUNCTION OF

Official Nimtendo Seal of Quality THIS ULTRA SOFTWARE PRODUCT

Some states do not allow limitations to how long an implied warranty lasts and/or exclusions or limitations or incidental or consequential damages so the above limitations and/or exclusions of liability may not apply to you. This warranty gives you specific rights, and you may also have other nights which yary from state to state.

The official seal is your assurance that Nimerator? has knowned this This clear I are at their if their meeting. standards for excellence in Woodmombig and is and crossive ment value. Also as look for this weld when bagain public card. accessores to enture complete complete the wide your Norther der infinitely a term of System \*

Ultra Software Corporation 900 Deed teki Padoway Buffalo Grove, L 60089-4510  $1.060215 - 5111$ 

This game is licensed by Ninvendo \* for play on the

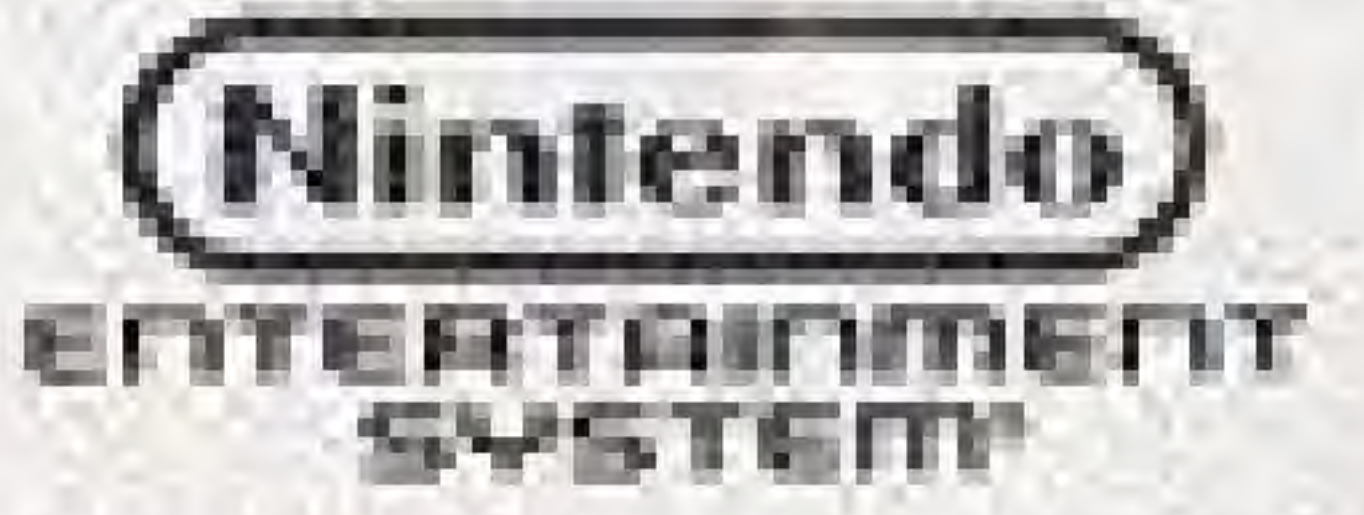

Ninterado and Ninterado Entertainment System are requirement in identicies of Nintendo of America Inc.

# **WELCOME TO THE WORLD OF ULTRA!**

You're now the proud owner of ULTRA's authentic version of Snake's Revenge for the Nintendo Entertainment System. We suggest that you read the following instructions thoroughly before infiltrating Higharolla Kockamamie's heavily guarded FORTRESS FANATIC.

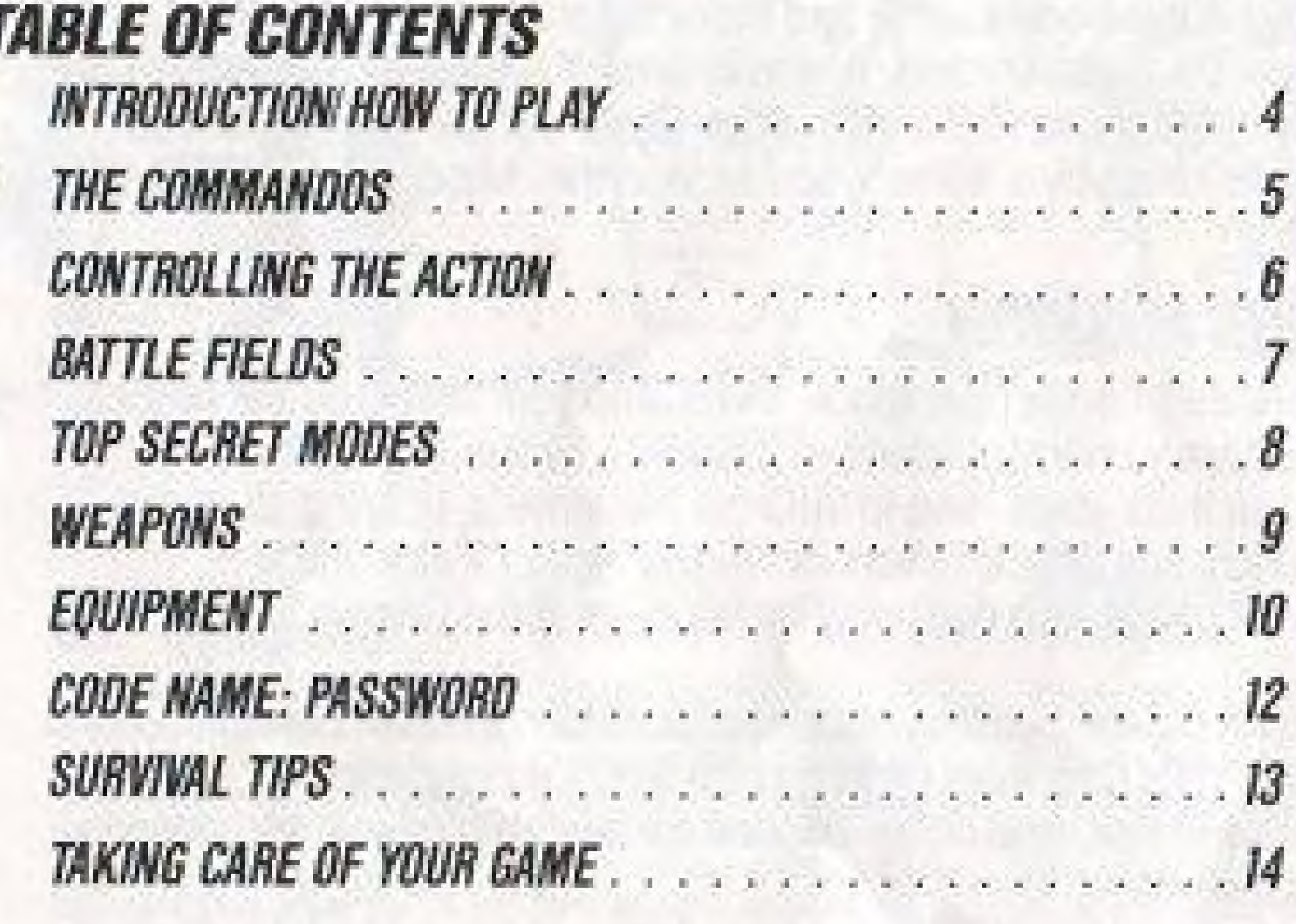

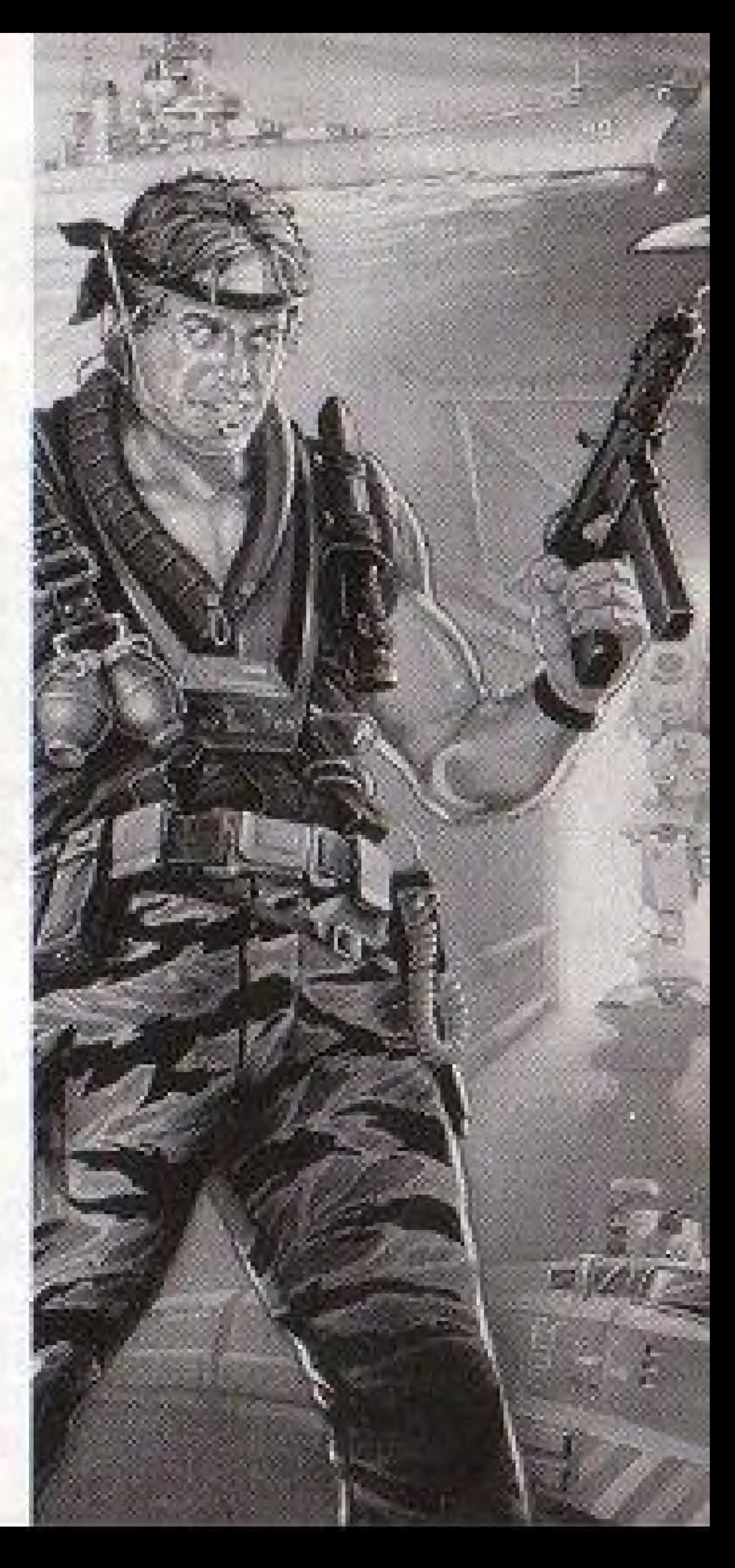

## DESTINATION ISHKABIBIL

The radar invisible Stealth copter dips and weaves through the narrow passes of a vast mountain range which stretches from the borders of Teristan to its capital city Ishkabibil. Onlyminutes from the drop zone, you clutch your assault rifle and stare out the window. Darkness is everywhere.

Your fellow commandos from the FOX HOUND Battalion sit across from you. One sharpens his knife. The other polishes his grenades. No one speaks, but through the silence a message comes across loud and clear -this will be the most dangerous mission ever attempted, even more so than the infiltration of Colonel Vermon CaTaffy's stronghold.

For now, you're challenging Higharolla Kockamamie and his army of raging lunatics. And you must overcome untold hundreds of Uzi toting soldiers, a heavily armed battleship and a loaded locomotive to reach your objective, destroying Higharolla's Ultra-Sheik Nuclear Attack Tank. Or else the world will be knocked to its knees by a fellow who has won the "Merciless Man of the Year Award" eight straight times.

Once the Stealth copter has penetrated Teristan's airspace, it will drop your squad on the fringes of Fortress Fanatic, a terrorist sanctuary on the outskirts of Ishkabibil, where Higharolla's crackpot troops are stationed. From there you'll have to infiltrate the fortress, utilizing all of the skills you learned in FOX HOUND's Sneak Attack School. Shhhhhh, quiet. Or else you'll suddenly be surrounded by assault troops who don't play by the rules of the Geneva Convention.

As you "snake" through the fortress, keep your eyes peeled for hidden weapons, crucial equipment and, most importantly, POT's (Prisoners Of Terrorism) who'll supply you with information vital to the operation's success. Also be on the alert for searchlights and heli-snoops that'll be looking to give your position away.

If, during the mission, you receive a CALL SIGNAL, or at any time want to contact J.T., Nick or Jennifer, use your transceiver (See p. 8 for details).

# HOW TO ACCOMPLISH YOUR MISSION

Finally, remember this: You must locate special Pass Cards to advance through enemy buildings or to enter rooms that contain "must have" weapons and equipment. Each of these cards (1-8) has a secret code which corresponds to various doors, and without them you might as well turn in your combad fakgues tor a civilian's suit.

# THE THREE COMMANDOS (And their toxy triend Jennifer)

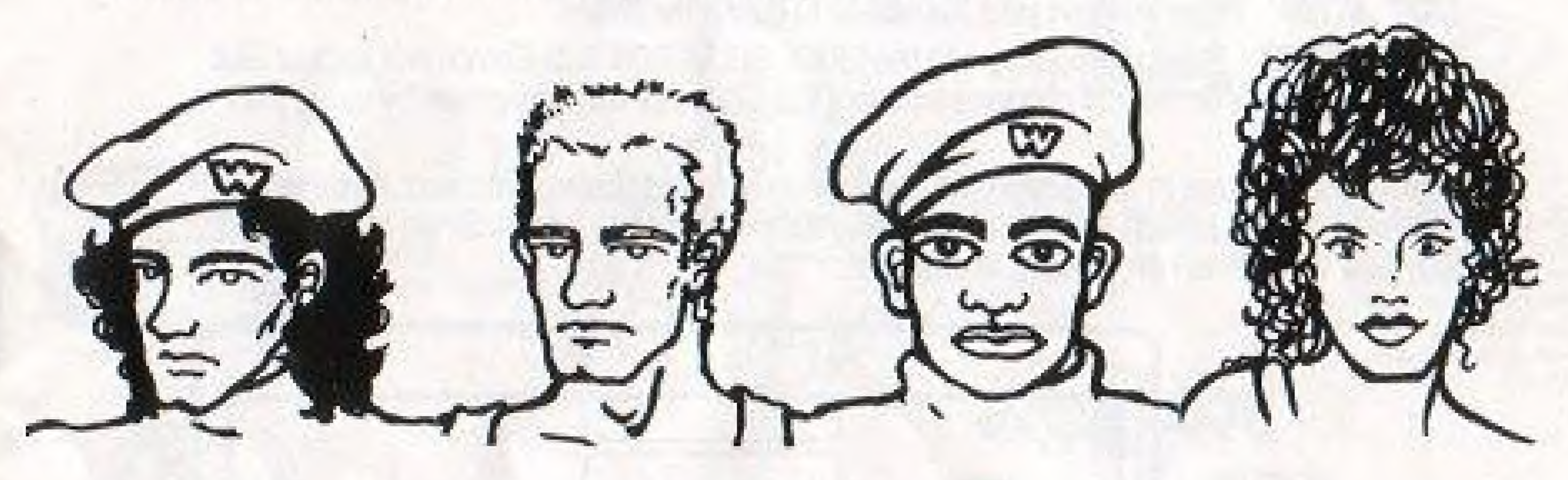

fffisicia your riama hare)

#### AKA: SOLID SNAKE

A triacx bed in 32 Varms of oriental combat and skilled in every herapon kinowin to man, you're FER, HOUND's most lethal flighbing. moch ne. You're a combination flumbo, James Bond, Joh 'n War<sub>e</sub>me and Lawrence of Arabia. You're Belgis the leader of this periodic mission, and if you bee the dust. so does the free world.

#### J.L

A Double Naught Spy from the Air - Nick graduated magna cum laude<br>Force's super secret Intelligence - - from Harvard, but found that Wall force's super secret intelligence in the harvard, but found that Wall<br>Department, John Turner is the Street's cuttinoat attatude was too gweatred camouflage artist ever. He<br>was last seen somewhere in South Vietnam back in 1969. But don't guns and leader of the Nitroglycworry. Ne'll show up for this mission. For in Division. Nick's nickname:

# NfEKMYER

Street's cutthroat and the was too.<br>tame, Sc he joined FOX HOUND and quickly became an explosives. La Bomba

#### COMMANDO JENNIFER X

Wary little is imperi about Jermiter. revening the that she has an incasiny abony to initiate an enemv's headquarters. She's currently. posing as a computer copert in The nerve center of Factivess Fanatic. Rumter has it it at she's the yourger sister of Griger from Gilligan's ilstand. Hint: Her secret code name is Yr Person,

# CONTROLLING YOUR COMMANDO

A BUTTON In the Main Screen, press to use your weapons or equipment. In the Horizontal Screen, press to jump.

**B BUTTON** In the Main Screen, press to punch or stab. In the Horizontal Screen, press to use your weapons.

START BUTTON Press to begin your mission or to pause the action. SELECT BUTTON Press during play and the MODE SELECTION Sub-Screen will appear. See page 7 for details on how to choose a weapon, equipment or the transceiver by using the Suti-Screen.

CONTROL PAD Press to maneuver your commando in four different directions. If you're in a Horizontal Screen (which appears after you fight through Base 1), press Down to lie on your<br>belly and then press Left or Right to crawl.

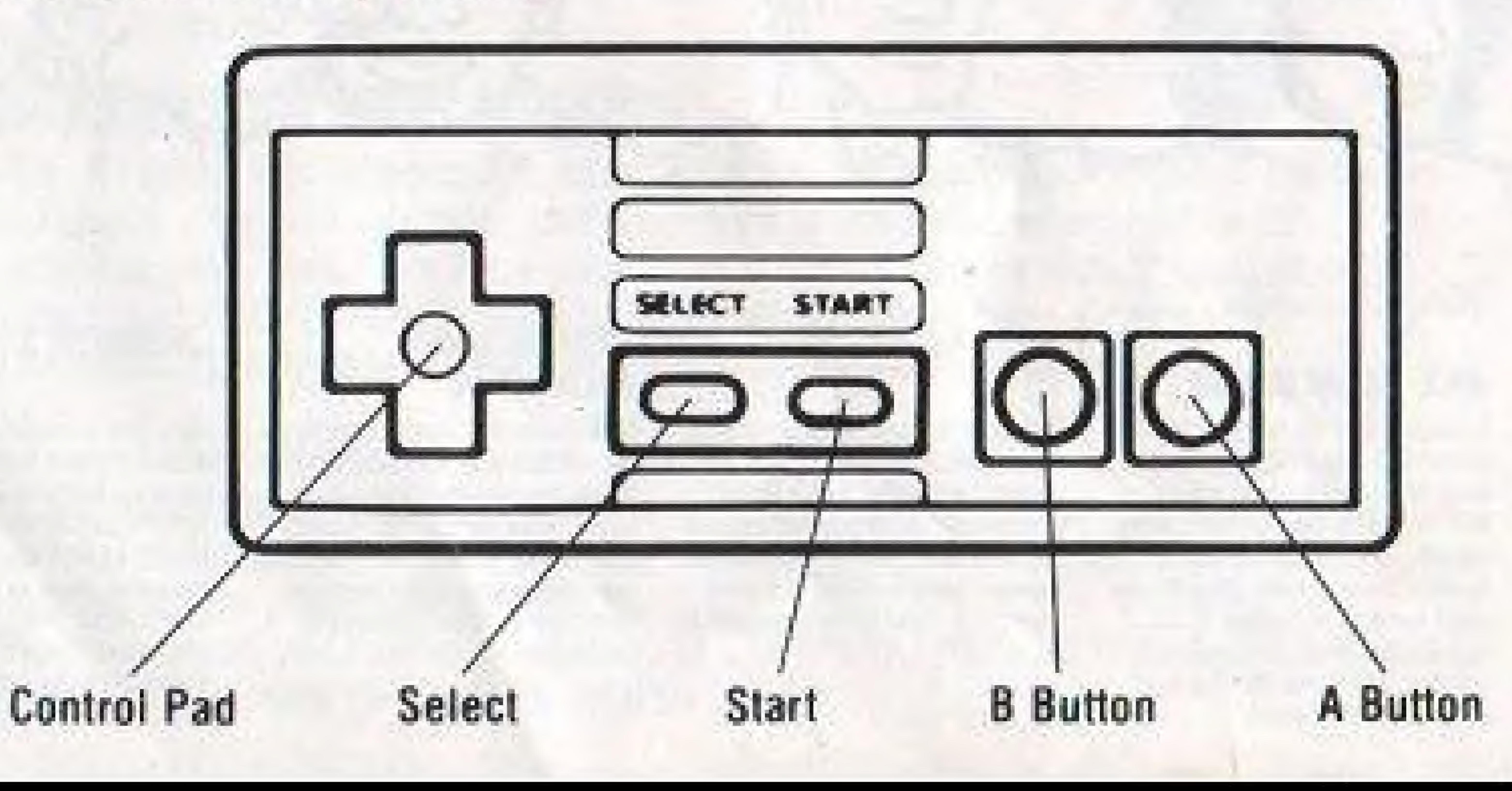

# **Sorry, this page** is not available

# Sorry, this page is not available

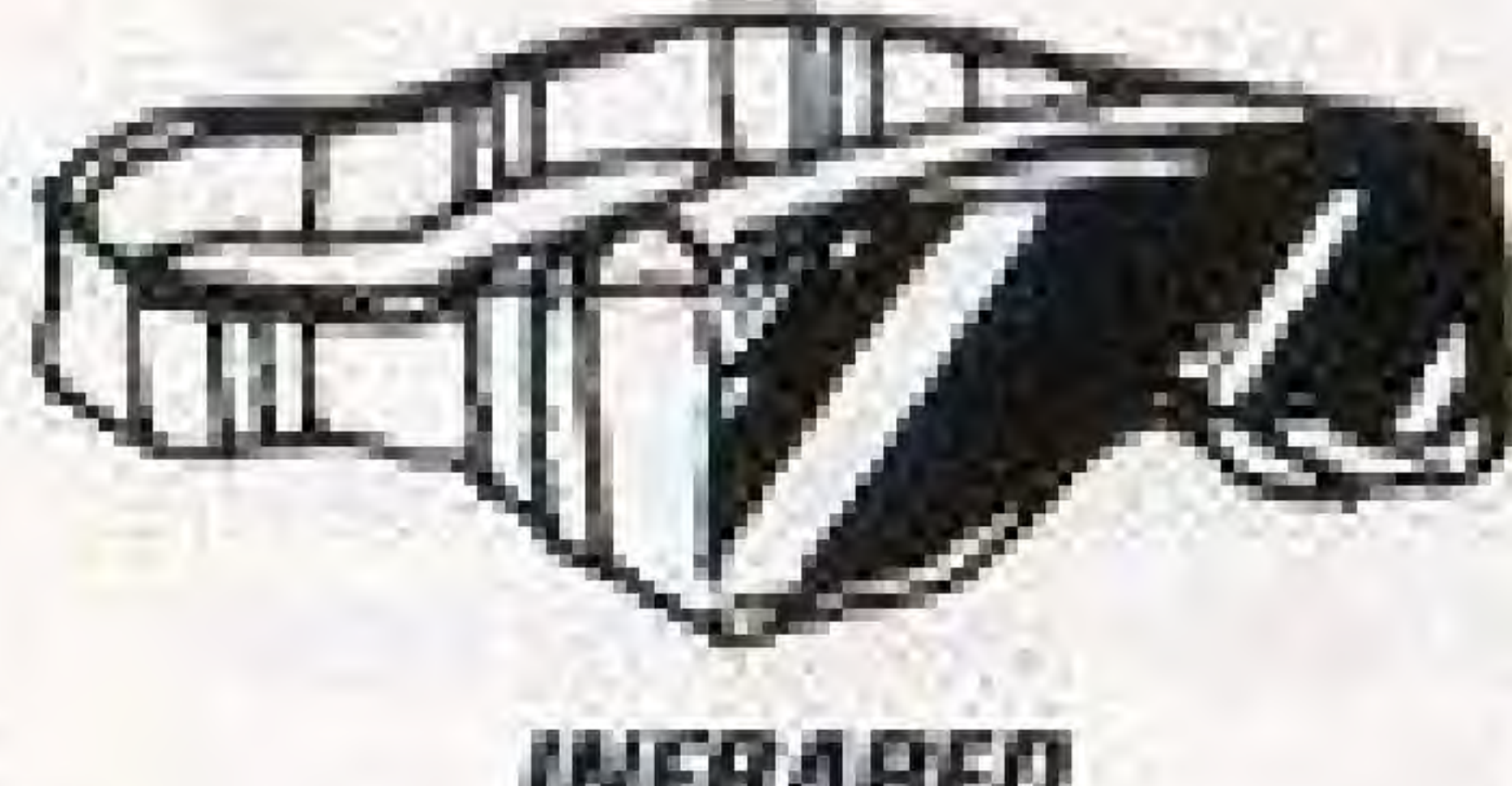

#### **INFRARED GOGGLES** Helps you detect alarm serions.

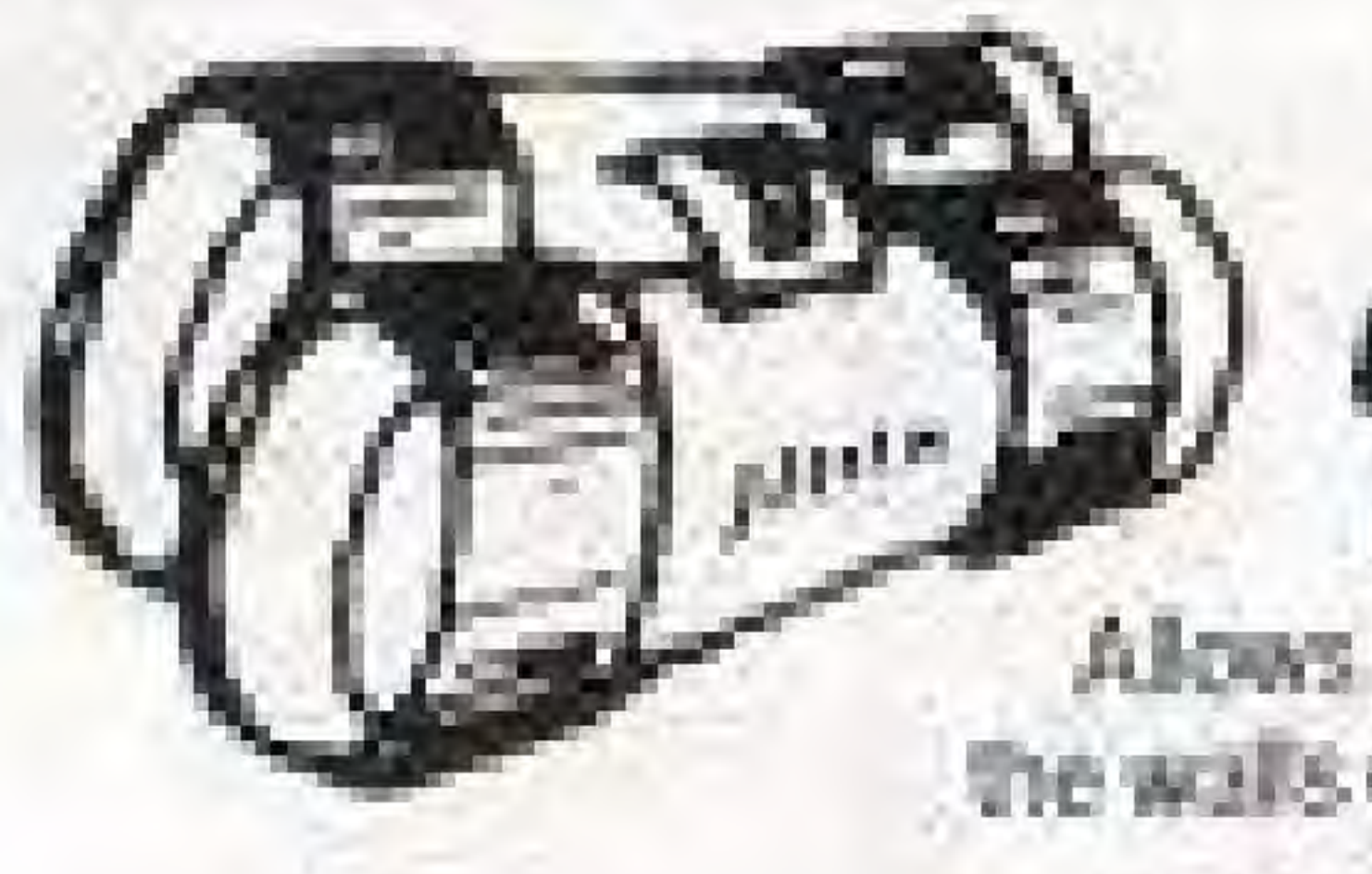

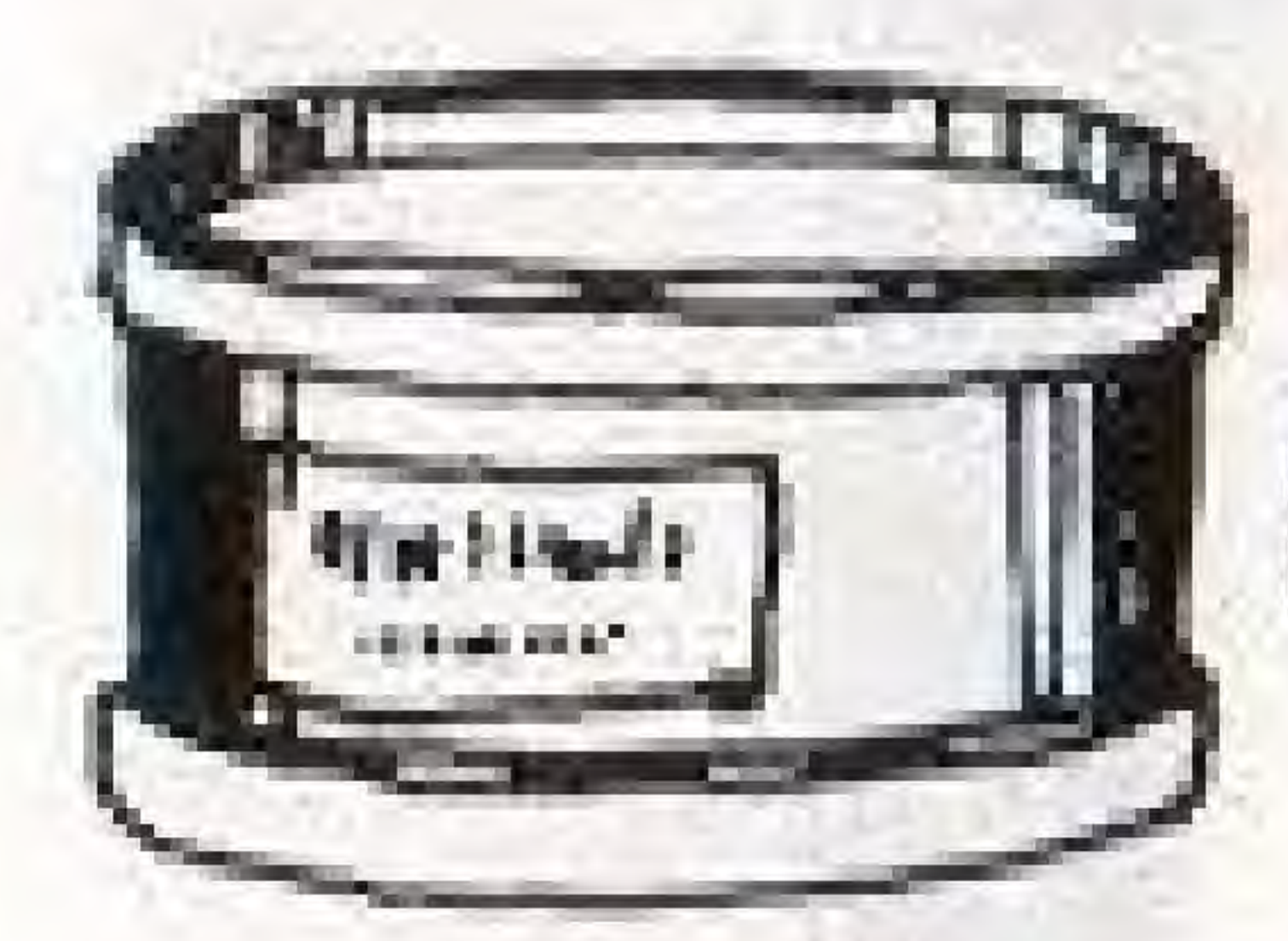

**RATIONS** Hastones your Life Line.

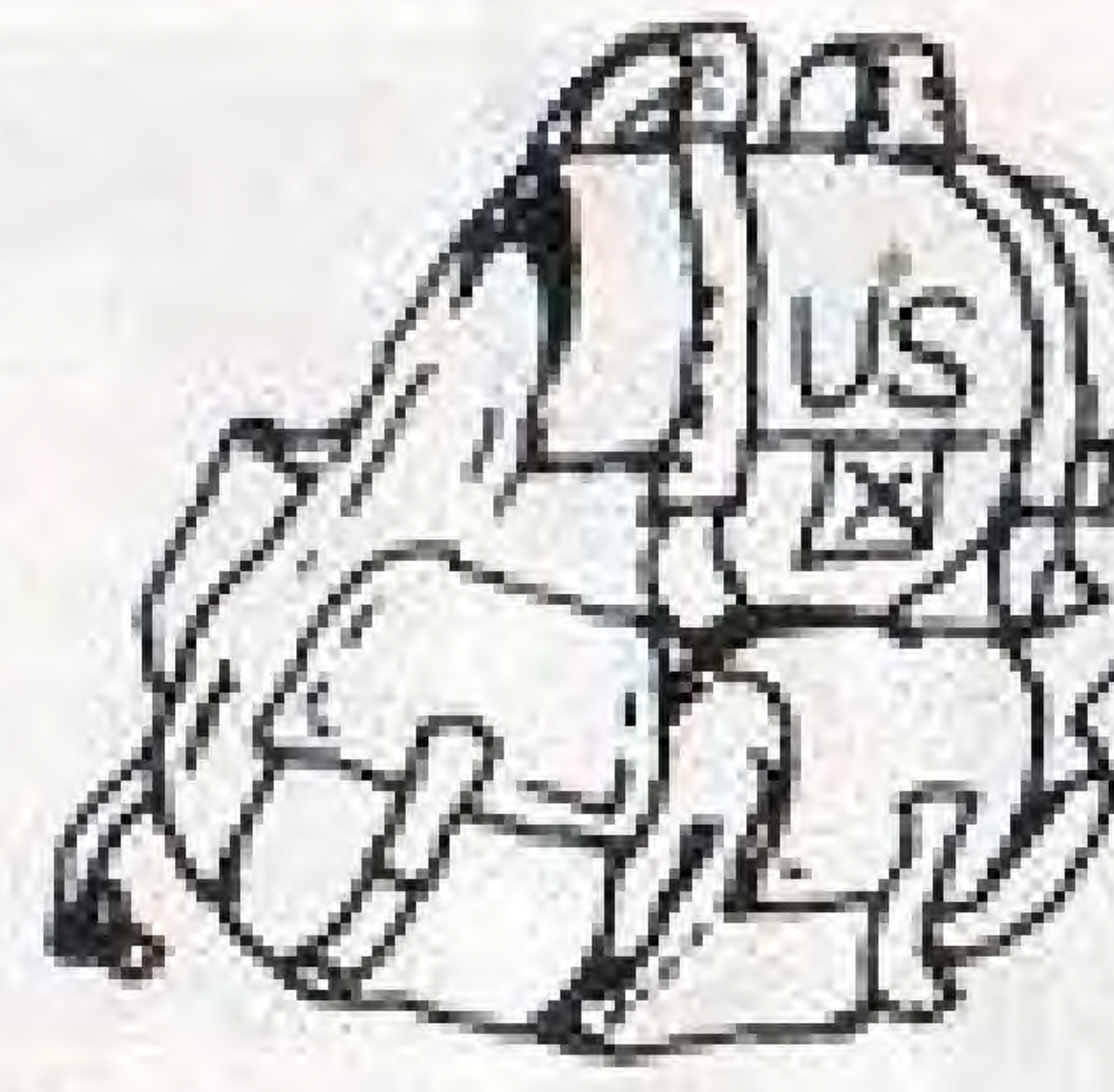

 $\mathbf{a}$ 

# **POWER ARMOR**

Eines you strength to none rocks and boulders.

#### **X RAY DETECTOR**

Detrots weak spots in a wall so that you can destroy that portion of the wall with plastic explosives. By the way, you might consider slipping linto the Power Armor before busang through these so called "weak spots"

CLAIRWOMAT **BINOCULARS** Allows you to see through the walls of Formess Farance

 $\sim$   $\sim$ 

**BACKPACK** 

Lise it to carry twice as many

control missues and mines.

**Reco** 

#### ANTIDOTE

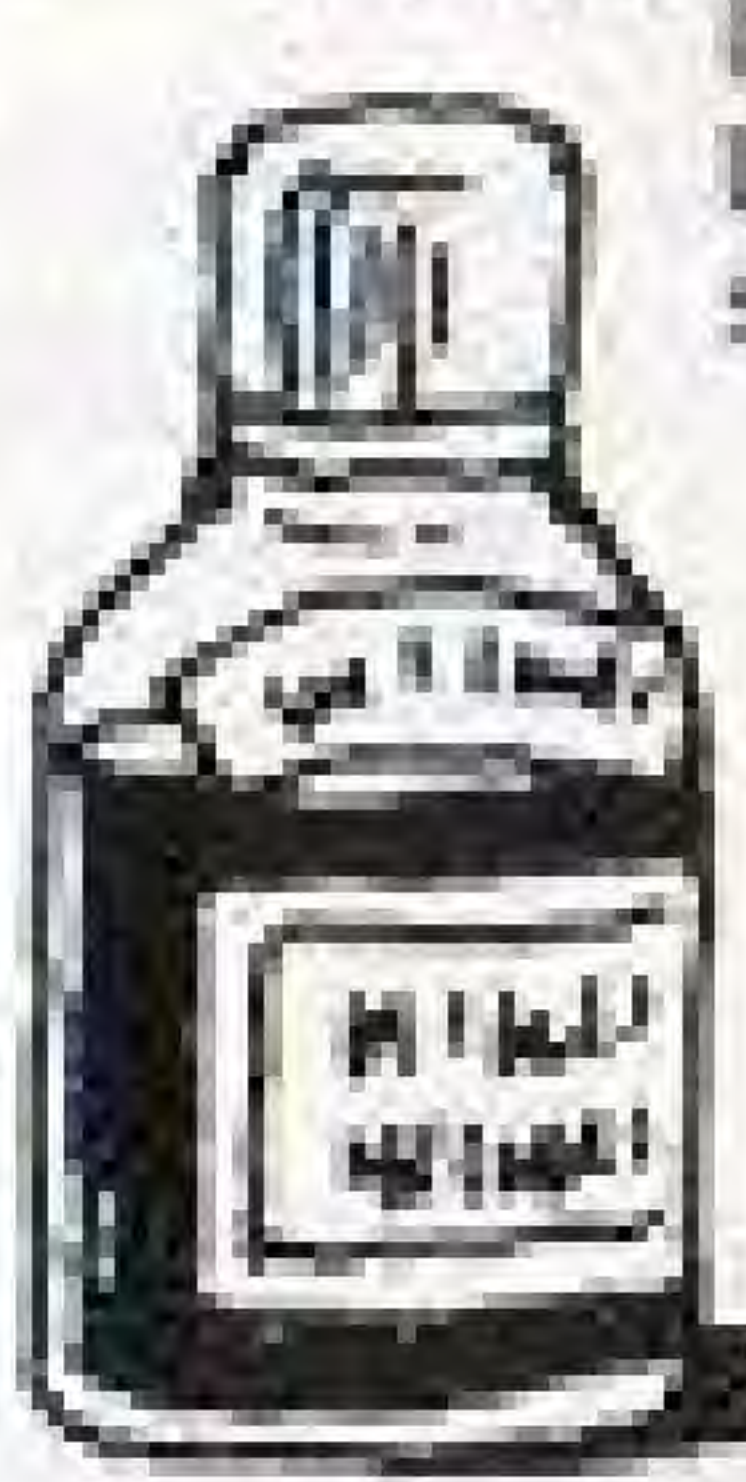

If you've been poisoned, your lide Line will begin decreasing. Hurry and switch to the antidote to stop the loss of life.

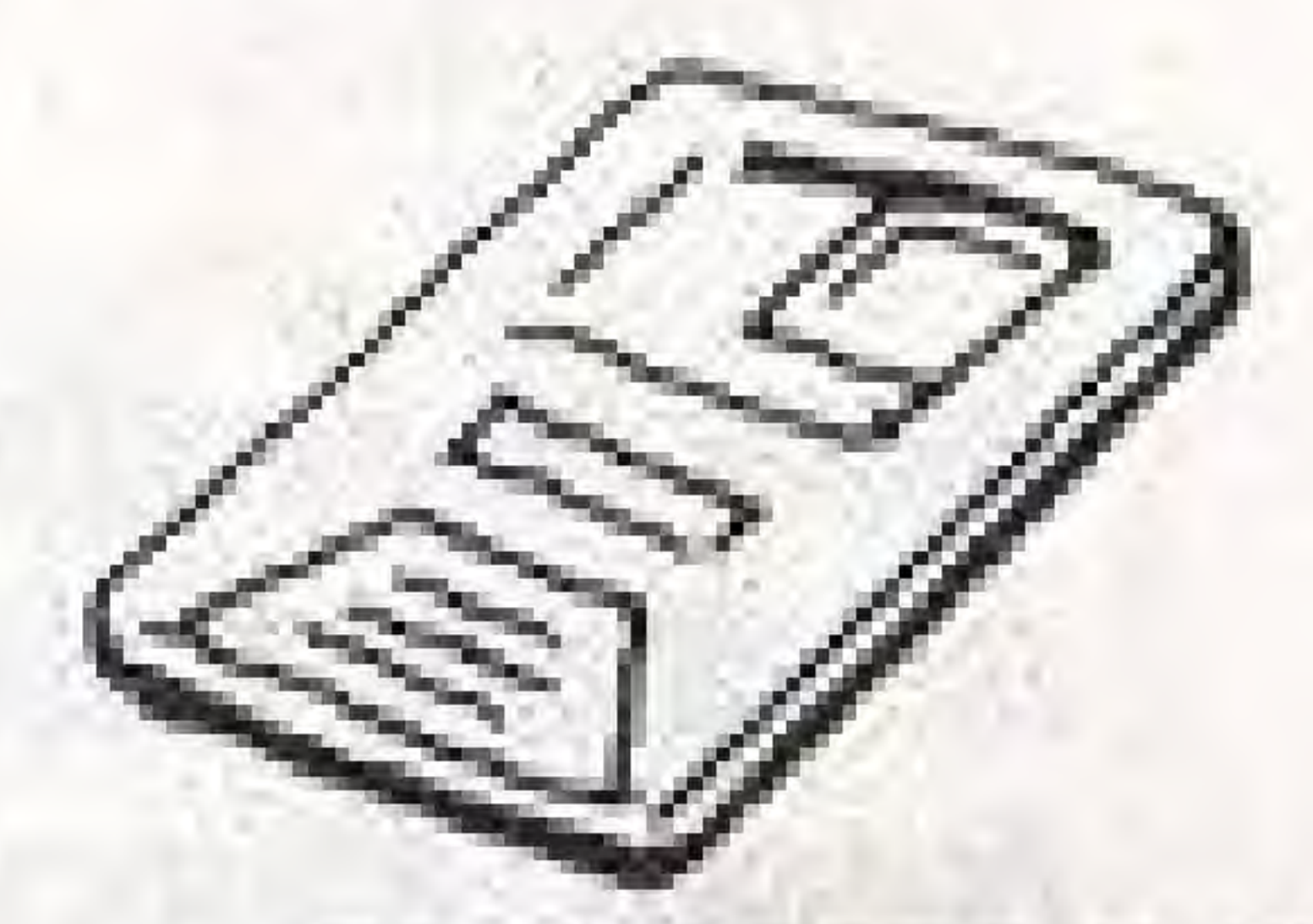

#### PASS CARDS (1-8) These are the keys по ускот волскоева, бессилае they open doors which will lead to weapons, equipment, presoners and eventually-

V Cluy

#### ANTENNA

Allows you to use the transcenser in areas which have been electronically jammed by the

DRY CELL If the battery level on your transcenest nuns low, use the Dry Cell to героинт г

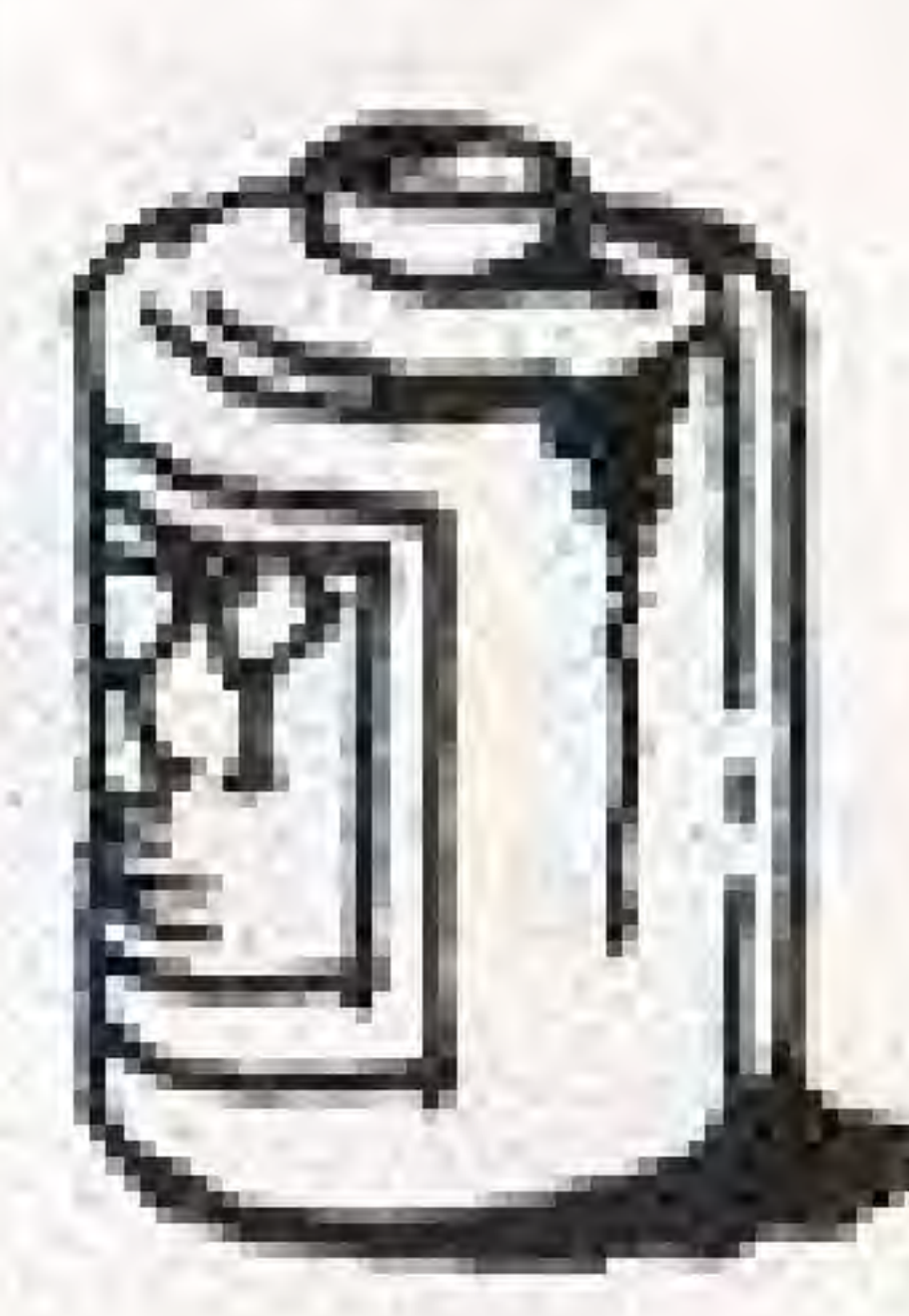

### **CODE NAME: PASSWORD**

When your Life Line dwindles away, bringing your mission to a sudden and unsuccessful halt. you can save your weapons and rank by selecting PASSWORD. The transceiver will then come on the screen and display a secret code. Write the code down and save it! If you want to continue playing after your demise, without turning off the machine, select CONTINUE.

## How to restart your mission, utilizing Code Name: Password.

When the Title Screen appears at the beginning of the game, press the Start Button to call up the START/ CONTINUE option. Using your Select Button, select Continue. Press the Start Button to receive an important message, then press the A Button and the Password Screen will appear Use the Control Pad and A Button to enter the Password. If you enter an incorrect letter or number, press the B Button to move the cursor back to

the mistake and then make the correction. Another way to correct errors: Move the cursor to the Forward/Backward Arrows (> i), then move the cursor to the incorrect letters or digits by pressing the A Button.

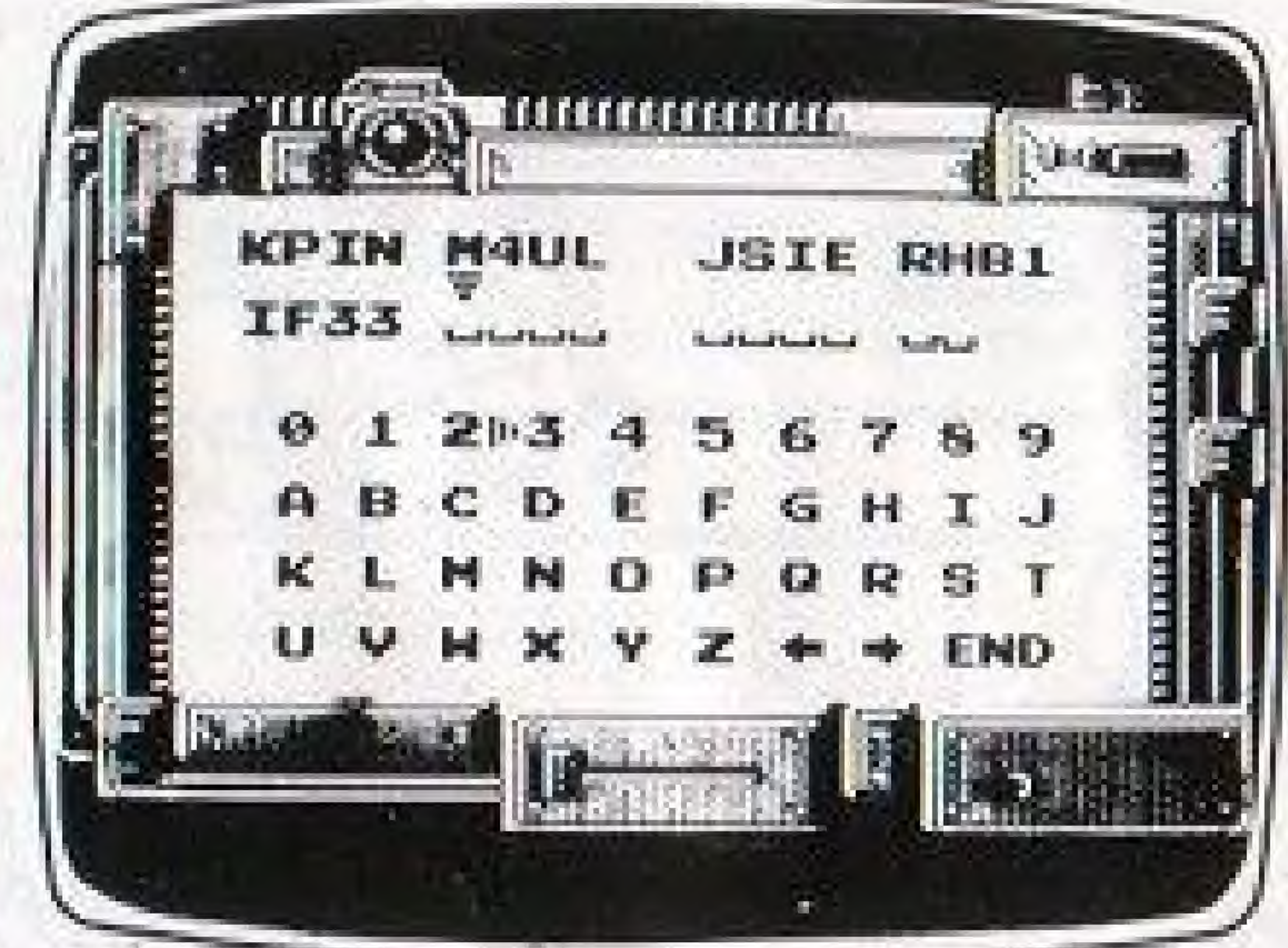

## **SURVIVAL TIPS**

Before the Stealth copter took off from the aircraft carrier USS Grover Cleveland, your superiors compiled these helpful hints to keep you from falling prey to Higharolla and his band of terrorist thugs. Use them wisely.

> I. Open as many doors as you can. 2. Listen to rescued prisoners and use the Truth Gas to force captured enermy commanders to talk. After rescuing a certain number of prisoners you'll be promoted in Rank, thus increasing your Life Line. Note: Every time a person's message stops, press the A Button. 3. The Silencer is somewhere in the Jungle. Find it, or else your shots will be heard 'round the world.

4. If you're lost or confused, try to contact J.T., Nick or Jennifer. 5. It takes either 3 punches or 1 thrust of the knife to bring down an enemy soldier. Sometimes, before he perishes, your victim will leave you with rations or extra ammo. (Hey, to the victor go the spoils!) 6. When you reach the main door of Base 1, hide behind the bushes then try to contact your pals. Afterall, J.T. might have a plan.

# **TREAT YOUR ULTRA GAME PAK CAREFULLY**

- . This ULTRAGAMES cassette is a precision-crafted device with complex electronic circuitry. Avoid subjecting it to undue shock or extremes of temperature. Never attempt to open or dismantle the cassette.
- . Do not touch the terminal leads or allow them to come into contact with water or the game circuitry will be damaged.
- . Always make sure your computer is SWITCHED OFF when inserting the cassette or removing it from the computer.

# **COMPLIANCE WITH FCC REGULATIONS**

This equipment generates and uses radio frequency energy and if not installed and used properly, that is, in strict accordance with the manufacturer's instructions, may cause interference to radio and television reception. It has been type tested and found to comply with the limits for a Class B computing device in accordance with the specifications in Subpart J of Part 15 of FCC Rules, which are designed to provide reasonable protection against such interference in a residential installation. However, there is no quarantee that interference will not occur in a particular installation. If this equipment does cause interference to radio or television reception, which can be determined by turning the equipment off and on, the user is encouraged to try to correct the interference by one or more of the following measures:

- -Reorient the receiving antenna
- -Relocate the NES with respect to the receiver
- -Move the NES away from the receiver
- -Plug the NES into a different outlet so that computer and receiver are on different circuits.

If necessary, the user should consult the dealer or an experienced radio/television technician for additional suggestions. The user may find the following booklet prepared by the Federal Communications Commission helpful: How to Identify and Resolve Radio-TV Interference Problems. This booklet is available from the U.S. Government Printing Office, Washington, DC 20402. Stock No. 004-000-00345-4.

## **SCORES**

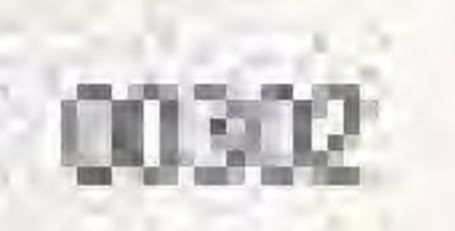